## See the Past and Present...

## Prepare for the Future of Your Kinetic Mesh® Network with BC|Enterprise

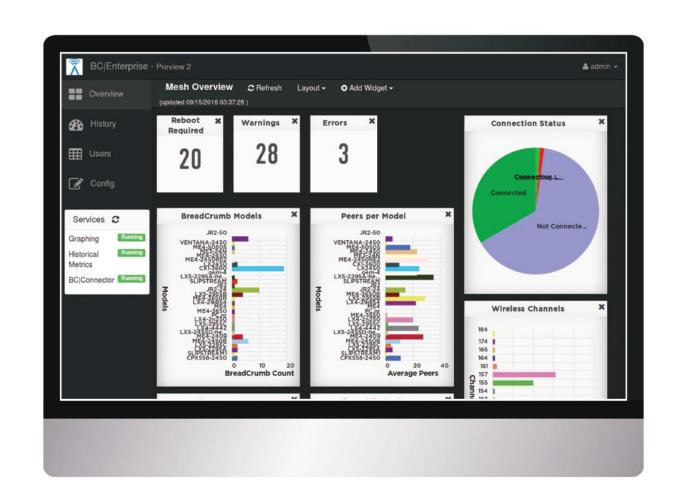

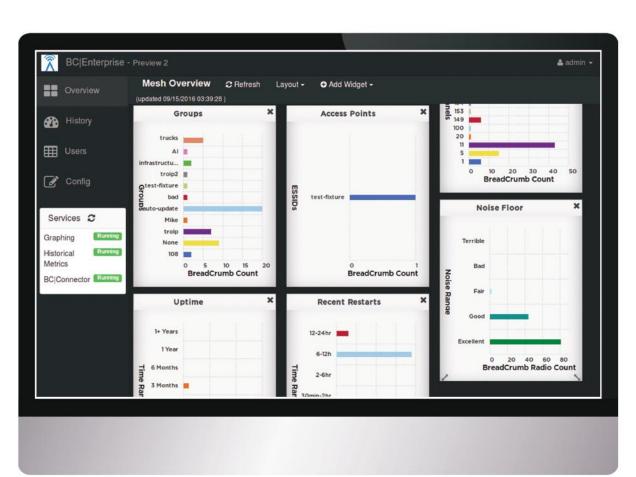

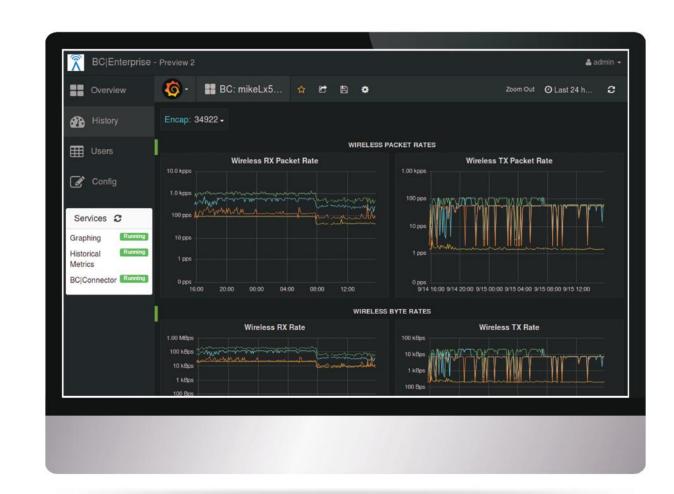

BreadCrumb dashboard screen displaying received and transmitted packet rates over designated time period.

## **BC|Enterprise Overview Graphs**

Landing page after login. Sidebar menu shows Overview, History, Users, Config and Services. Flexible chart arrangement. Drill down for each stat, bar or pie chart to full BreadCrumb® detail.

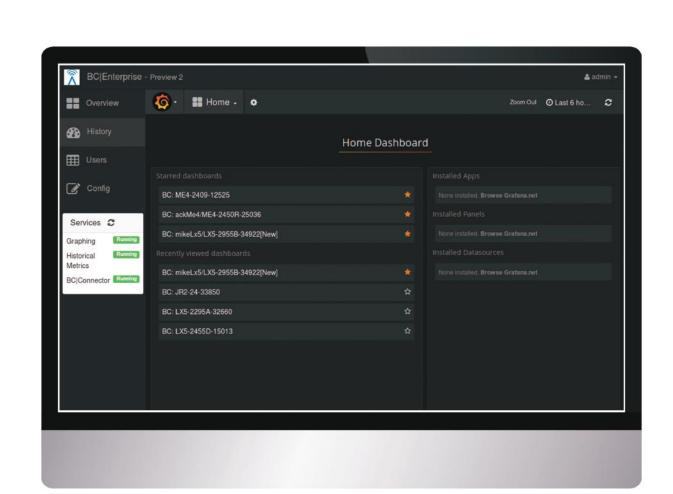

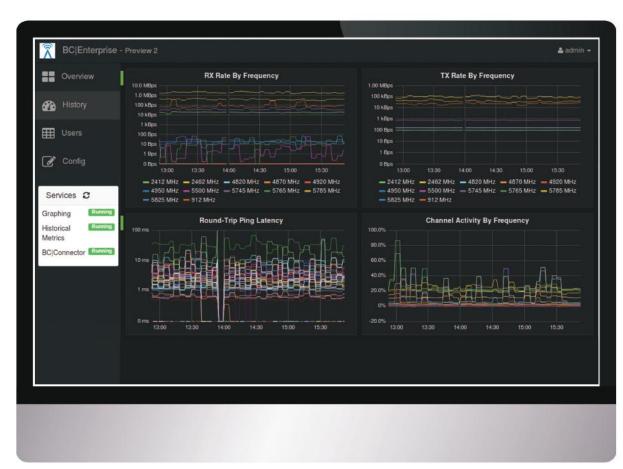

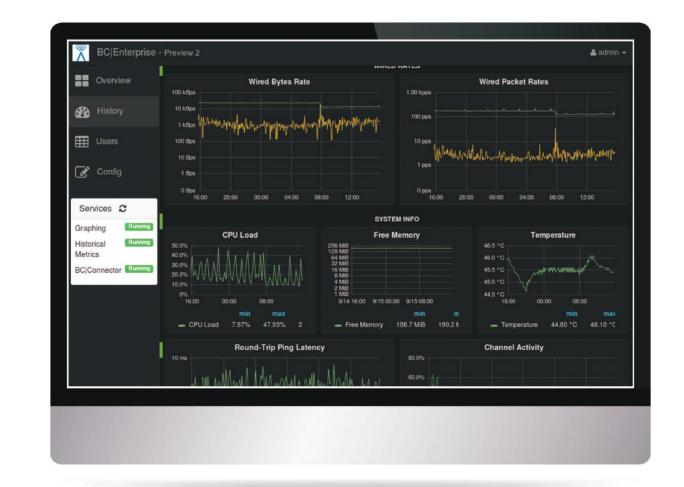

Important network data to include CPU Load, Free Memory, Temperature, Round-Trip Ping Latency and Channel Activity.

## **BC|Enterprise Multiple Dashboard Views**

Graphs can consist of a single BreadCrumb, a designated Group or the entire mesh; dashboards are automatically generated every 5 minutes unless modified otherwise.

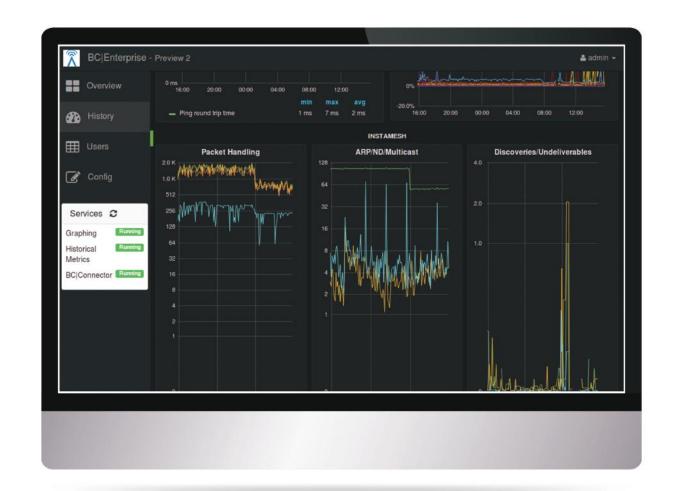

Important network data to include InstaMesh® stats, Packet Handling, ARP/ND Multicast, Discoveries/Undeliverables.

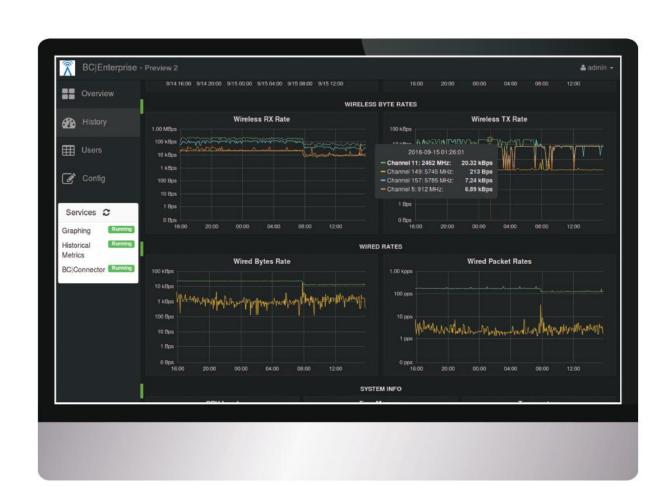

Values for a specific point in time are displayed when hovering the mouse over chart area.

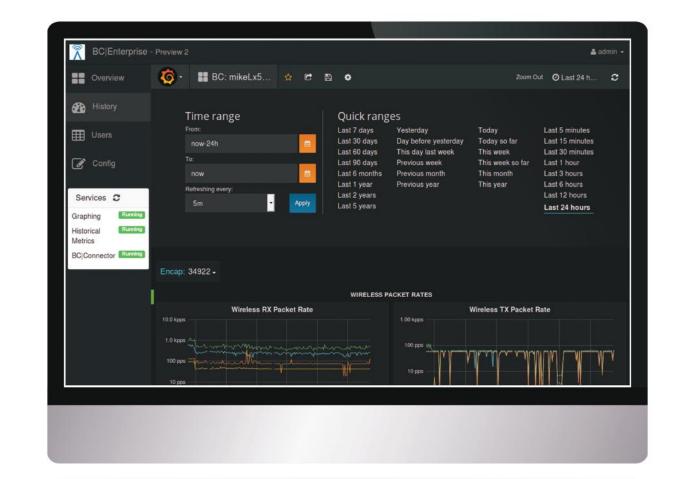

Clock icon allows users to modify dashboard time ranges which otherwise defaults to 24 hours.

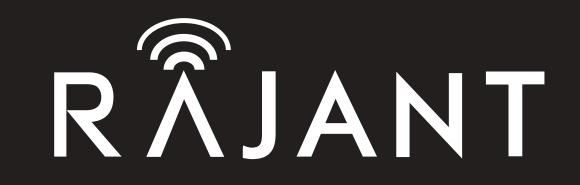

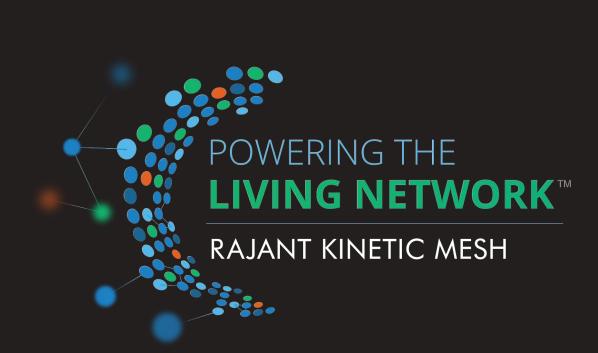